#### МИНИСТЕРСТВО СЕЛЬСКОГО ХОЗЯЙСТВА РОССИЙСКОЙ ФЕДЕРАЦИИ

Федеральное государственное бюджетное образовательное учреждение высшего образования «Брянский государственный аграрный университет»

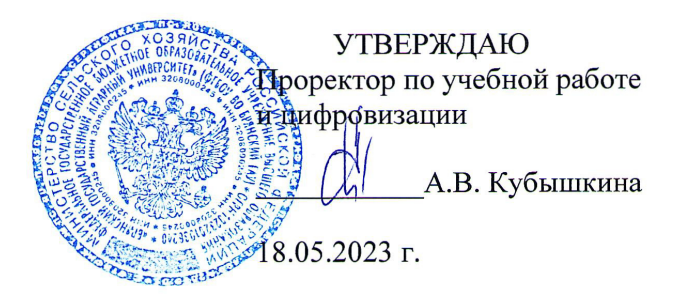

Информационные технологии в электроэнергетике

(Наименование дисциплины)

рабочая программа дисциплины

Закреплена за кафедрой Автоматики, физики и математики

Направление подготовки 13.03.02 Электроэнергетика и электротехника Профиль Электрооборудование и электрохозяйство предприятий, организаций и учреждений

Квалификация Бакалавр

Форма обучения Очная, заочная

Общая трудоемкость 3 3.e.

> Брянская область 2023

Программу составил(и):

<u>видет. преподаватель Кубаткина О.В.</u>

Рецензент(ы):

years. Rueno W. E. H.

Рабочая программа дисциплины

Информационные технологии в электроэнергетике

разработана в соответствии с ФГОС ВО - бакалавриат по направлению подготовки 13.03.02 Электроэнергетика и электротехника, утвержденным приказом Министерства образования и науки Российской Федерации от 28 февраля 2018 г. №144. составлена на основании учебного плана 2023 года набора Направление подготовки 13.03.02 Электроэнергетика и электротехника Профиль Электрооборудование и электрохозяйство предприятий, организаций и

учреждений

утвержденного Учёным советом вуза от 18.05.2023 г. протокол № 10

Рабочая программа одобрена на заседании кафедры

Электроэнергетики и электротехнологий

Протокол от 18.05.2023 г. № 10

Зав. кафедрой

Безик Д.А.

#### **1. ЦЕЛИ ОСВОЕНИЯ ДИСЦИПЛИНЫ**

1.1. Целью освоения дисциплины являются: формирование теоретических знаний в области информационных технологий; формирование практических навыков по обработке информации на компьютере; овладение основными понятиями специализированного программного обеспечения и применения информационных технологий в профессиональной деятельности.

### **2. МЕСТО ДИСЦИПЛИНЫ В СТРУКТУРЕ ОПОП**

Блок ОПОП ВО: Б1.В.1.10

2.1 Требования к предварительной подготовке обучающегося:

Перед изучением курса «Информационные технологии в электроэнергетике» студентом должны быть изучены следующие дисциплины и темы:

- Информационные системы и технологии

- Вычислительные машины, системы и сети
- Программное обеспечение AutoCAD electrical

- Цифровая и микропроцессорная техника

2.2 Дисциплины и практики, для которых освоение данной дисциплины необходимо как предшествующее: результаты изучения курса применяются при «Моделирование технологических процессов», при выполнении выпускной квалификационной работы

### **3. КОМПЕТЕНЦИИ ОБУЧАЮЩЕГОСЯ, ФОРМИРУЕМЫЕ В РЕЗУЛЬТАТЕ ОСВОЕНИЯ ДИСЦИПЛИНЫ (МОДУЛЯ)**

Достижения планируемых результатов обучения, соотнесенных с общими целями и задачами ОПОП, является целью освоения дисциплины.

Освоение дисциплины направлено на формирование следующих компетенций:

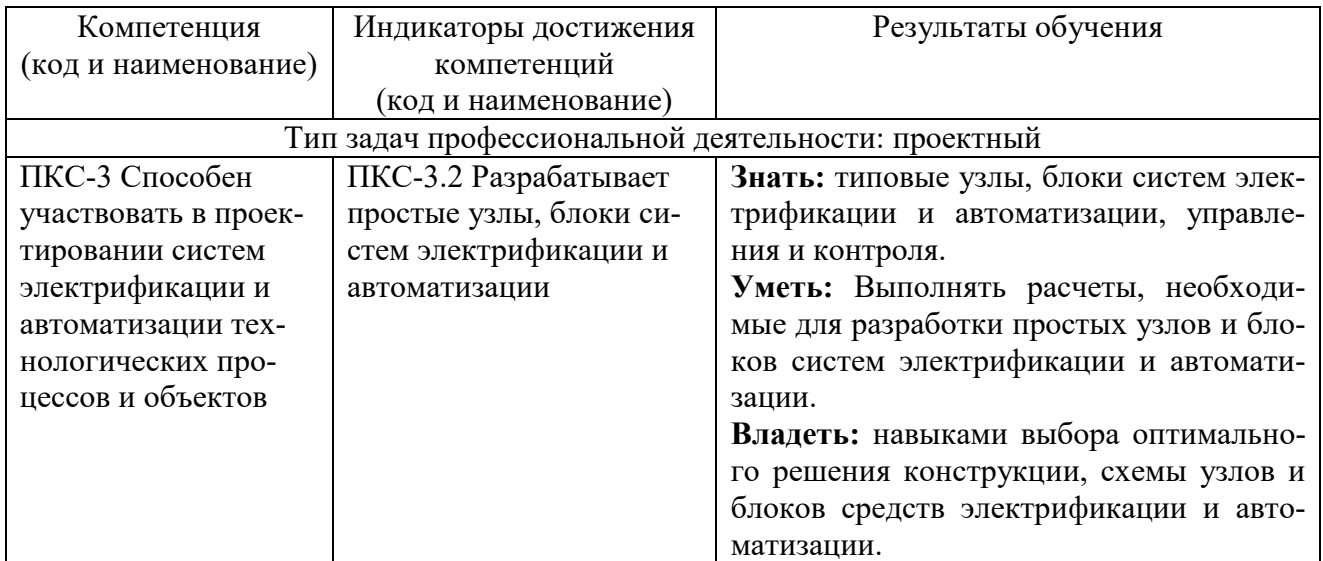

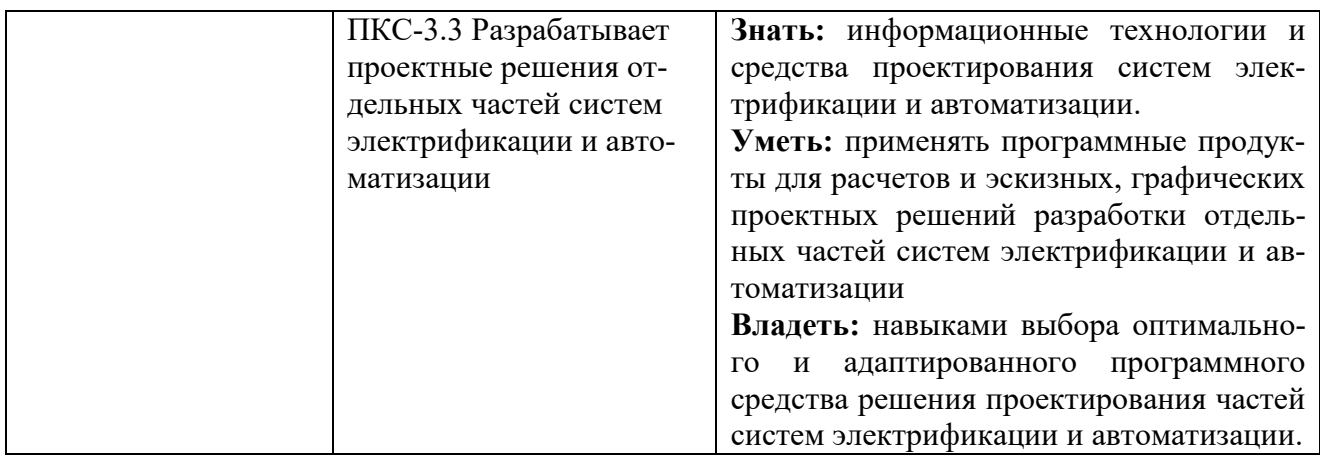

## **4. РАСПРЕДЕЛЕНИЕ ЧАСОВ ДИСЦИПЛИНЫ ПО СЕМЕСТРАМ (очная форма)**

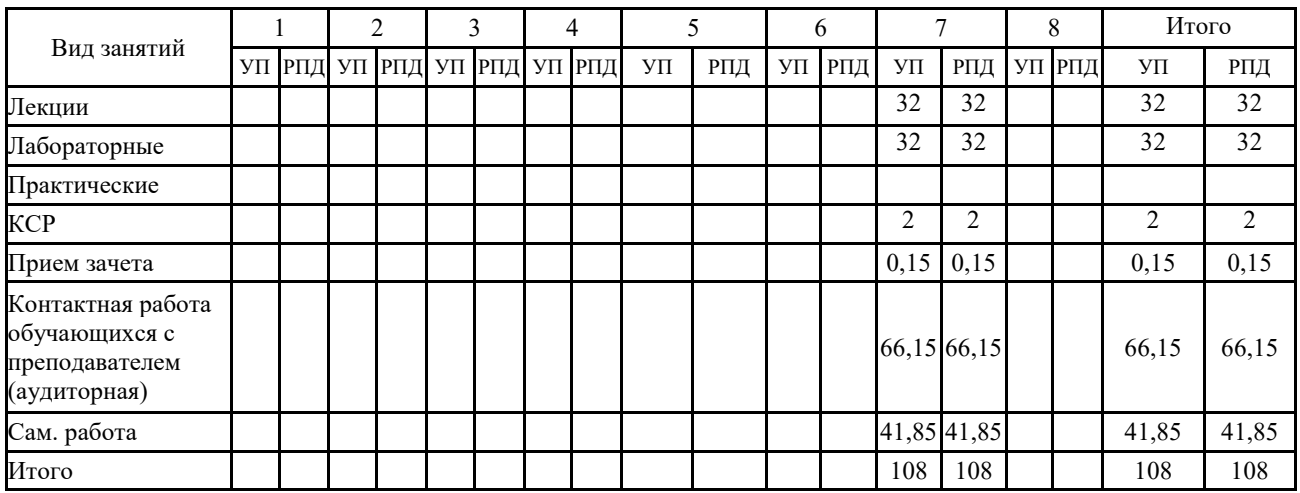

## **РАСПРЕДЕЛЕНИЕ ЧАСОВ ДИСЦИПЛИНЫ ПО КУРСАМ (заочная форма)**

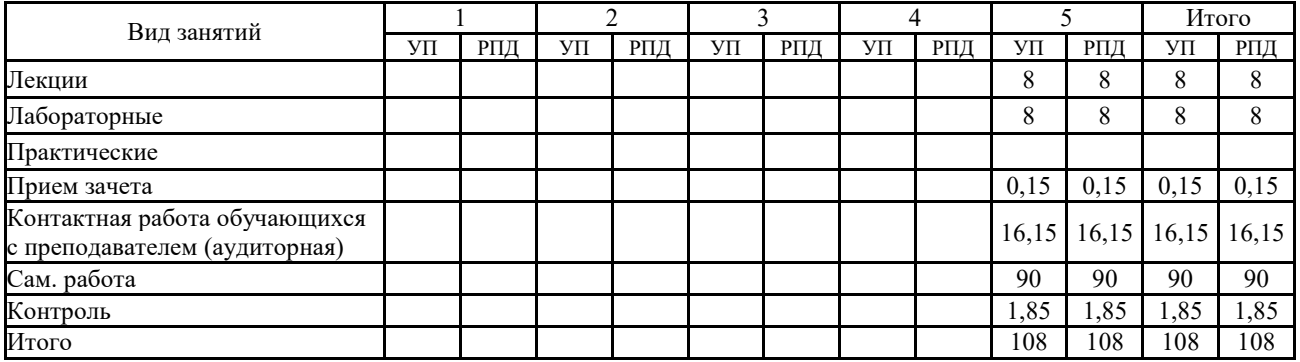

#### **СТРУКТУРА И СОДЕРЖАНИЕ ДИСЦИПЛИНЫ (очная форма)**

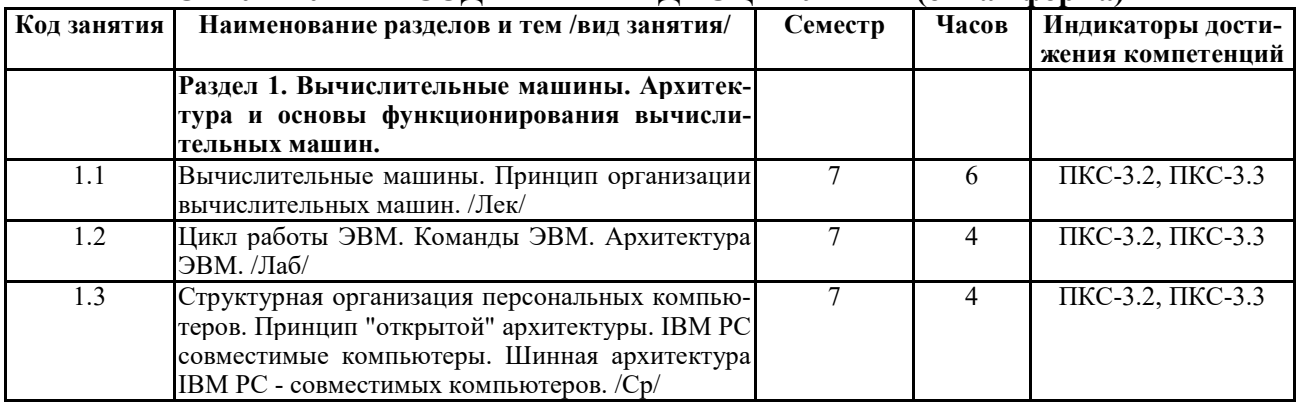

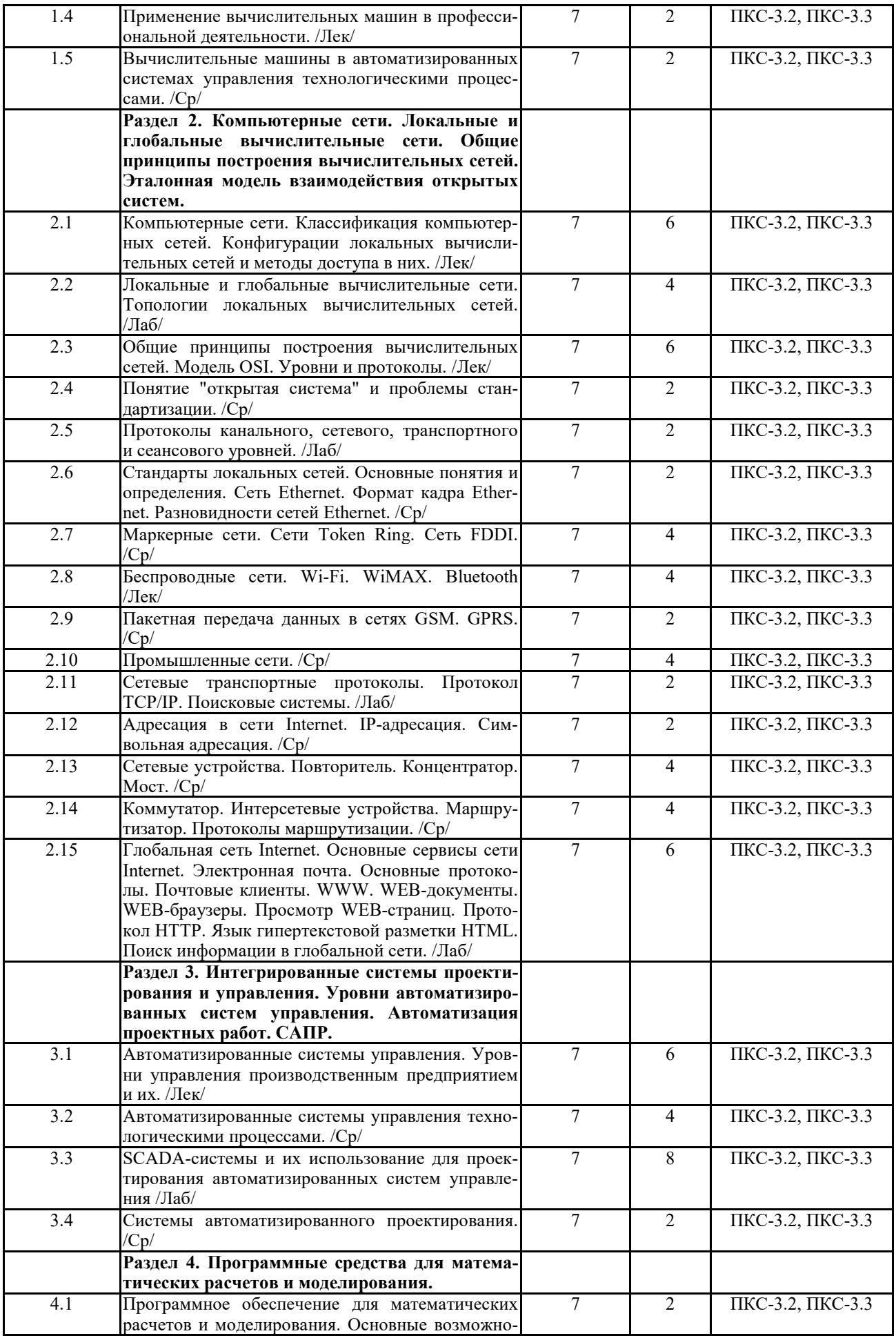

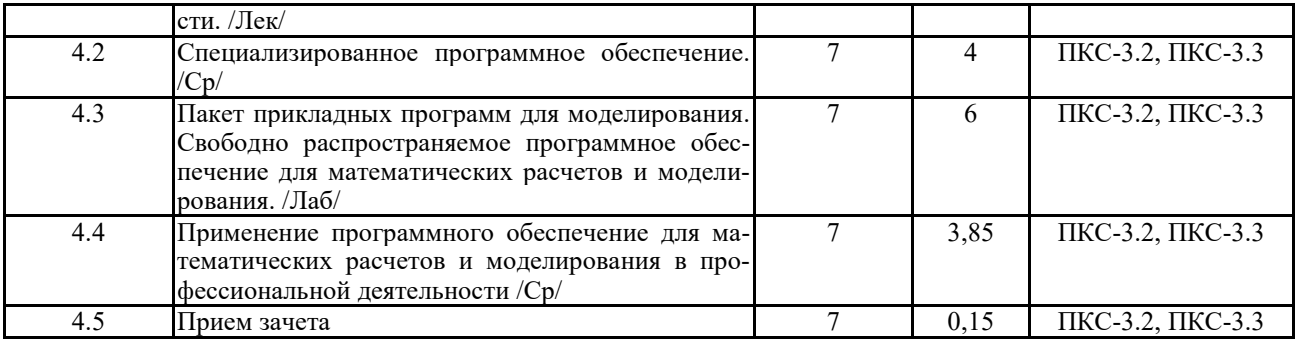

# **СТРУКТУРА И СОДЕРЖАНИЕ ДИСЦИПЛИНЫ (заочная форма)**

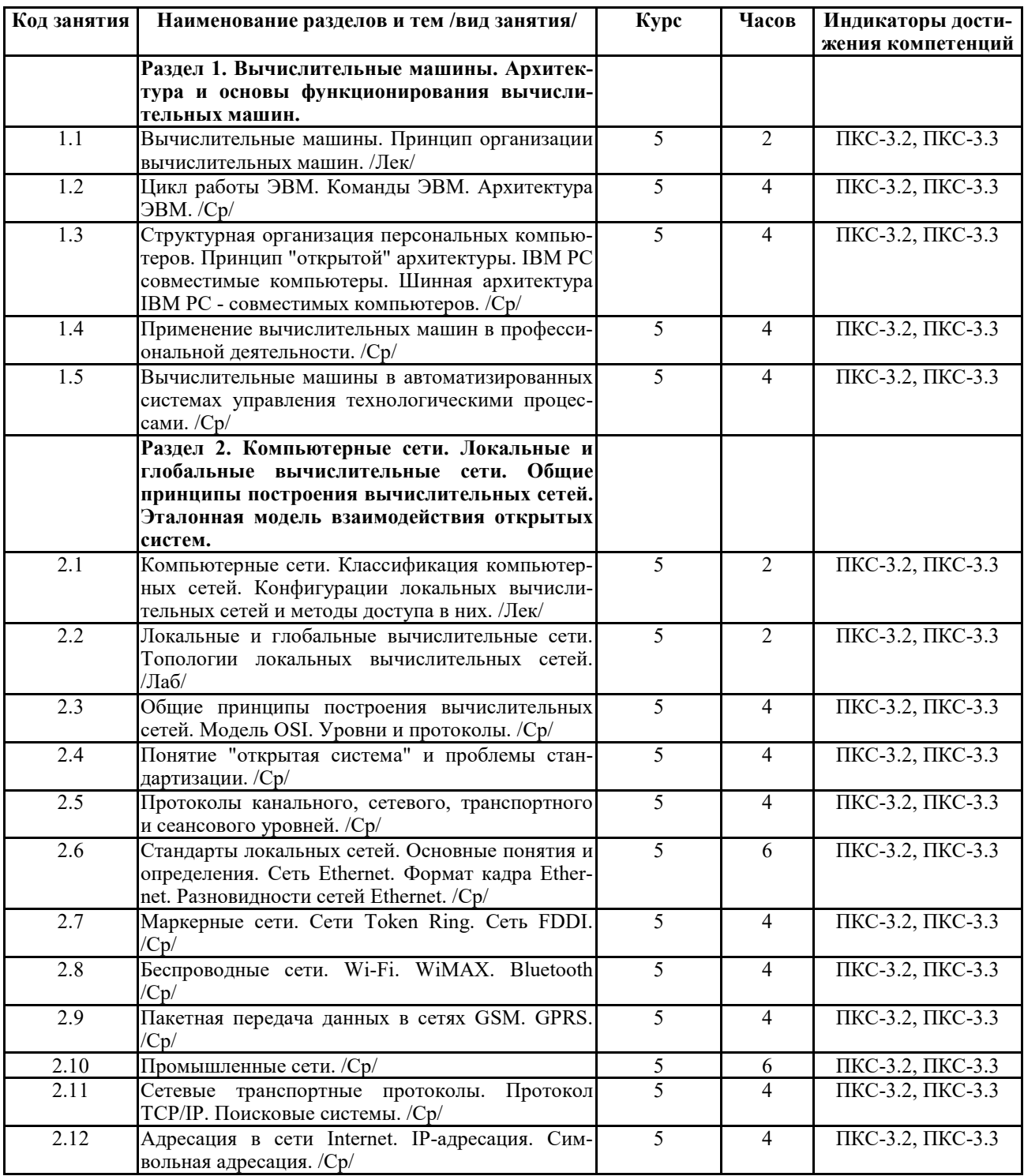

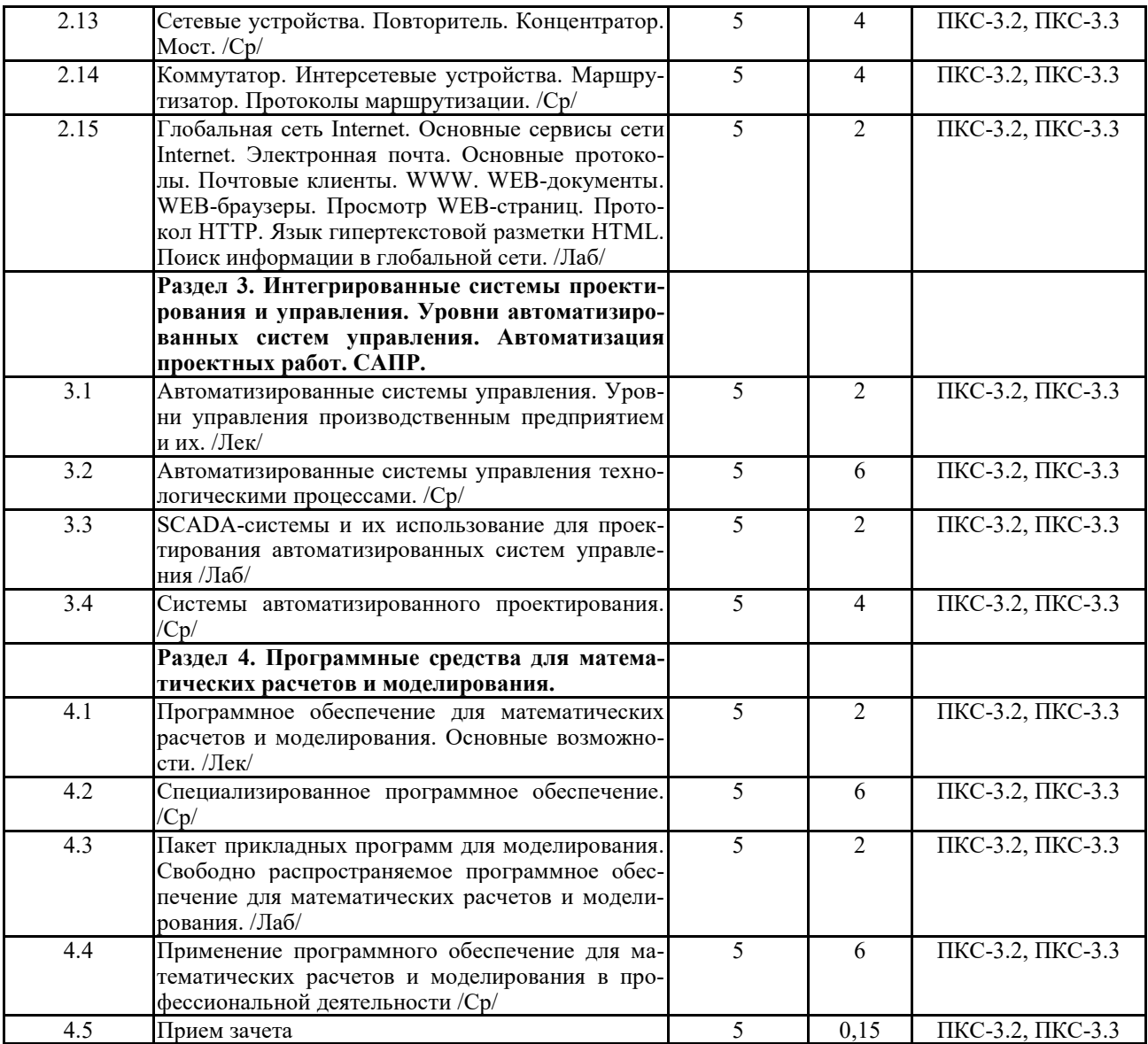

Реализация программы предполагает использование традиционной, активной и интерактивной форм обучения на лекционных и лабораторно-практических занятиях

## **5. ФОНД ОЦЕНОЧНЫХ СРЕДСТВ**

#### **Приложение №1**

## **6. УЧЕБНО-МЕТОДИЧЕСКОЕ И ИНФОРМАЦИОННОЕ ОБЕСПЕЧЕНИЕ**

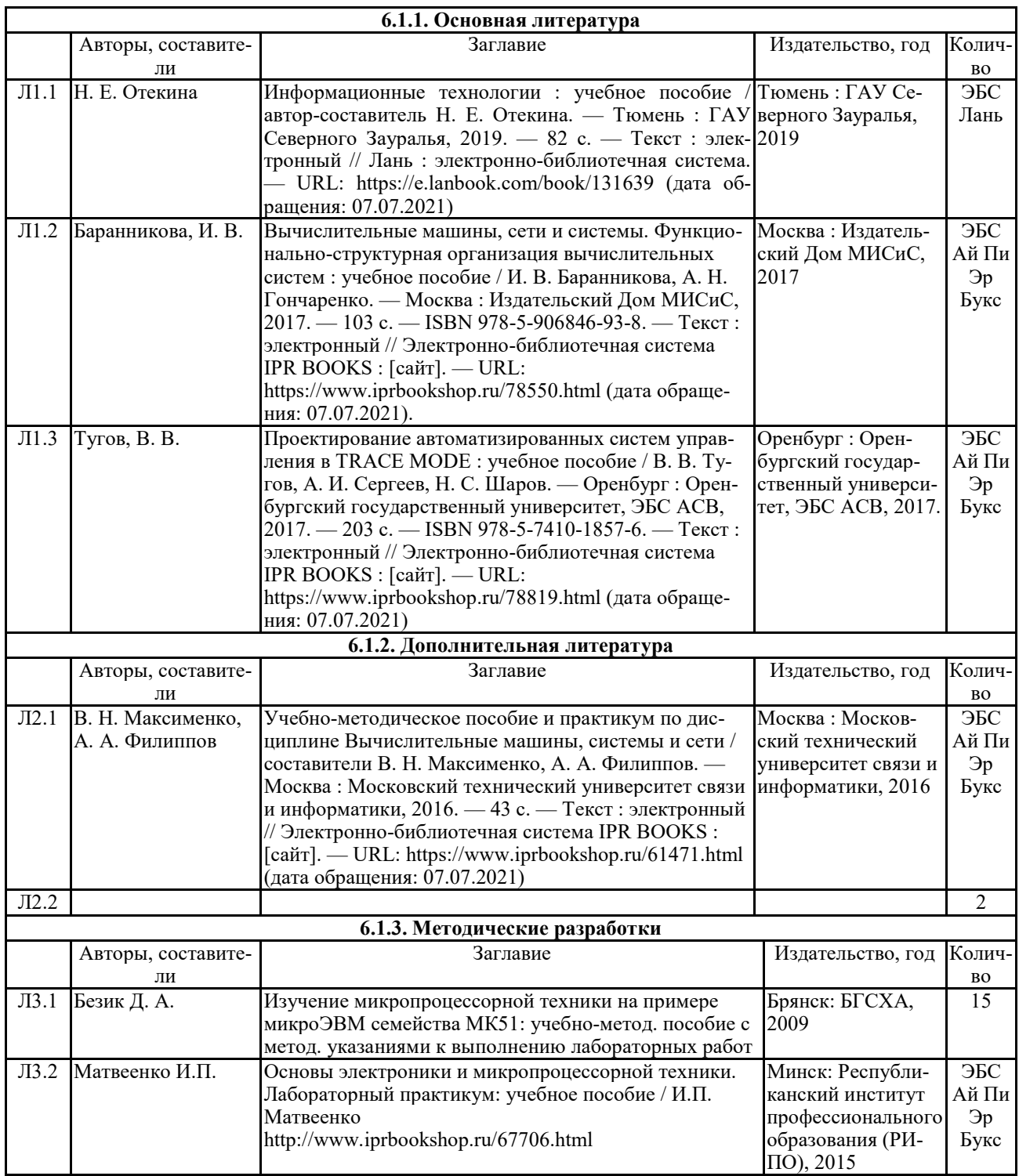

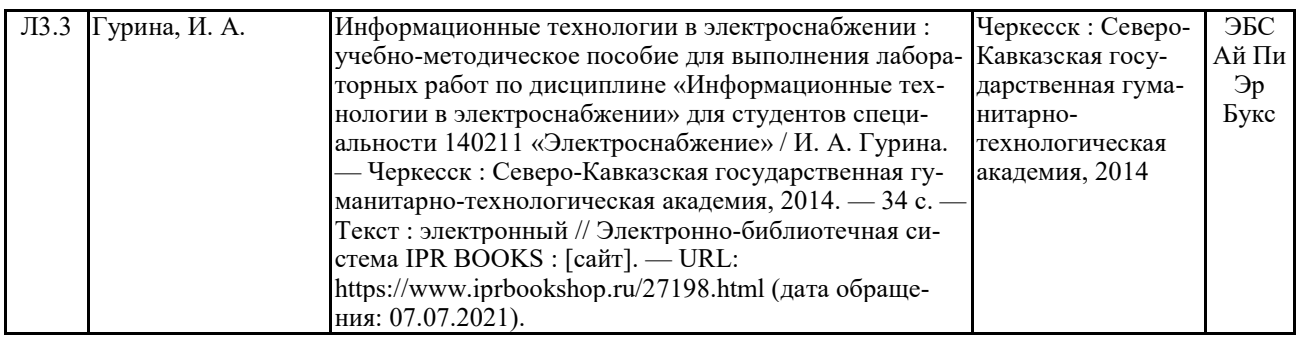

#### **6.2. Перечень современных профессиональных баз данных, информационных справочных систем и ресурсов информационно-телекоммуникационной сети "Интернет"**

Портал открытых данных Российской Федерации. URL: https://data.gov.ru

База данных по электрическим сетям и электрооборудованию // Сервис «Онлайн Электрик». URL: https://online-electric.ru/dbase.php

Базы данных, программы и онлайн — калькуляторы компании iEK // Группа компаний IEK. URL: https://www.iek.ru/products/standard\_solutions/

Единая база электротехнических товаров // Российская ассоциация электротехнических компаний. URL: https://raec.su/activities/etim/edinaya-baza-elektrotekhnicheskikh-tovarov/ Электроэнергетика // Техэксперт. URL: https://cntd.ru/products/elektroenergetika#home Справочник «Электронная компонентная база отечественного производства» (ЭКБ ОП) URL: http://isstest.electronstandart.ru/

GostRF.com. ГОСТы, нормативы. (Информационно-справочная система). URL: http://gostrf.com/

ЭСИС Электрические системы и сети. Информационно-справочный электротехнический сайт. URL: http://esistems.ru

ЭЛЕКТРОТЕХНИЧЕСКИЙ-ПОРТАЛ.РФ. Электротехнический портал для студентов ВУЗов и инженеров. URL: http://электротехнический-портал.рф/index.php

Единая коллекция цифровых образовательных ресурсов // Федеральный портал «Российское образование». URL: http://school-collection.edu.ru/

Единое окно доступа к информационным ресурсам // Федеральный портал «Российское образование». URL: http://window.edu.ru/catalog/

elecab.ru Справочник электрика и энергетика. URL: http://www.elecab.ru/dvig.shtml

Официальный интернет-портал базы данных правовой информации http://pravo.gov.ru/

Портал Федеральных государственных образовательных стандартов высшего образования http://fgosvo.ru/

Портал "Информационно-коммуникационные технологии в образовании" http://www.ict.edu.ru/

Web of Science Core Collection политематическая реферативно-библиографическая и наукометрическая (библиометрическая) база данных http://www.webofscience.com

Полнотекстовый архив «Национальный Электронно-Информационный Консорциум» (НЭИКОН) https://neicon.ru/

Базы данных издательства Springer https://link.springer.com/

#### **6.3 Перечень программного обеспечения**

ОС Windows XP (подписка Microsoft Imagine Premium от 12.12.2016). Срок действия лицензии – бессрочно.

Open Office Org 4.1.3 (Свободно распространяемое ПО)

КОМПАС 3D v.12 LT (Разрешена для обучения и ознакомления)

KEB Combivis (Разрешена для обучения и ознакомления)

3S Software CoDeSys (Разрешена для обучения и ознакомления) NI Multisim 10.1 (Серийный № M72X87898) Franklin Software ProView (Разрешена для обучения и ознакомления) Загрузчик СУ-МК(Разрешена для обучения и ознакомления) Microsoft Visual Studio 2010 Ultimate (Контракт 142 от 16.11.2015) MATLAB R2009a (Лицензия 341083D-01 от 03.02.2008, сетевая лицензия) Microsoft Office Access 2007 (Контракт 142 от 16.11.2015) Ramus Educational (Разрешена для обучения и ознакомления) Owen Processor Manager (Свободно распространяемое ПО) GX IEC Developer 7.03 (Серийный № 923-420125508) GT Works 2 (Серийный № 970-279817410) AutoCAD 2010 – Русский (Серийный № 351-79545770, сетевая лицензия) Owen Logic (Свободно распространяемое ПО) ABBYY FineReader 11 Professional Edition (сетевая лицензия 4 рабочих станции) Foxit Reader Версия: 9.1.0.5096 (Свободно распространяемое ПО) WinDjView (свободно распространяемая) Peazip (свободно распространяемая) TRACE MODE 6 (для ознакомления и учебных целей) Adit Testdesk Microsoft Visio профессиональный 2010 (Контракт 142 от 16.11.2015)

#### **7. МАТЕРИАЛЬНО-ТЕХНИЧЕСКОЕ ОБЕСПЕЧЕНИЕ ДИСЦИПЛИНЫ**

**Учебная аудитория для проведения учебных занятий лекционного типа – 404**  Основное оборудование:

Специализированная мебель на 30 посадочных мест, доска настенная, рабочее место преподавателя, наборы демонстрационного оборудования и учебно-наглядных пособий.

28 компьютеров с выходом в локальную сеть и Интернет, электронным учебнометодическим материалам, библиотечному электронному каталогу, ЭБС, к электронной информационно-образовательной среде, киоск информационный сенсорный, мультимедийный проектор, экран.

Программное обеспечение:

ОС Windows 10 (Контракт №52 01.08.2019 с Экстрим Комп). Срок действия лицензии – бессрочно.

LibreOffice (свободно распространяемое ПО).

Консультант Плюс (справочно-правовая система) (Гос. контракт №41 от 30.03.2018 с ООО Альянс. Срок действия лицензии – бессрочно

**Учебная аудитория для проведения учебных занятий семинарского типа – 304**  Основное оборудование:

Специализированная мебель на 46 посадочных мест, доска настенная, рабочее место преподавателя.

24 компьютера с выходом в локальную сеть и Интернет, электронным учебнометодическим материалам, библиотечному электронному каталогу, ЭБС, к электронной информационно-образовательной среде, мультимедийный проектор.

Программное обеспечение:

ОС Windows 10 (Контракт №52 01.08.2019 с Экстрим Комп). Срок действия лицензии – бессрочно.

Microsoft Office Standard 2010 (Договор 14-0512 от 25.05.2012 с ООО Сити-Комп Групп). Срок действия лицензии – бессрочно.

Microsoft Office Access 2010 (Контракт 142 от 16.11.2015). Срок действия лицензии – бессрочно.

Microsoft Visio 2010 (Контракт 142 от 16.11.2015). Срок действия лицензии – бессроч-

но.

КОМПАС-3D (Сублицензионный договор №МЦ-19-00205 от 07.05.2019 с АСКОН-ЦР). Срок действия лицензии – бессрочно.

Mathcad 15 M030 (Договор 06-1113 от 15.11.2013 с ООО Сити-Комп Групп). Срок действия лицензии – бессрочно.

Консультант Плюс (справочно-правовая система) (Гос. контракт №41 от 30.03.2018 с ООО Альянс). Срок действия лицензии – бессрочно.

**Учебная аудитория для проведения групповых и индивидуальных консультаций, текущего контроля и промежуточной аттестации – 304** 

Основное оборудование:

Специализированная мебель на 46 посадочных мест, доска настенная, рабочее место преподавателя.

24 компьютера с выходом в локальную сеть и Интернет, электронным учебнометодическим материалам, библиотечному электронному каталогу, ЭБС, к электронной информационно-образовательной среде, мультимедийный проектор.

Программное обеспечение:

ОС Windows 10 (Контракт №52 01.08.2019 с Экстрим Комп). Срок действия лицензии – бессрочно.

Microsoft Office Standard 2010 (Договор 14-0512 от 25.05.2012 с ООО Сити-Комп Групп). Срок действия лицензии – бессрочно.

Microsoft Office Access 2010 (Контракт 142 от 16.11.2015). Срок действия лицензии – бессрочно.

Microsoft Visio 2010 (Контракт 142 от 16.11.2015). Срок действия лицензии – бессрочно.

КОМПАС-3D (Сублицензионный договор №МЦ-19-00205 от 07.05.2019 с АСКОН-ЦР). Срок действия лицензии – бессрочно.

Mathcad 15 M030 (Договор 06-1113 от 15.11.2013 с ООО Сити-Комп Групп). Срок действия лицензии – бессрочно.

Консультант Плюс (справочно-правовая система) (Гос. контракт №41 от 30.03.2018 с ООО Альянс). Срок действия лицензии – бессрочно.

#### **Помещение для самостоятельной работы – 223**

Основное оборудование:

Специализированная мебель на 26 посадочных мест, доска настенная, кафедра, рабочее место преподавателя, укомплектованное учебными и техническими средствами для представления информации, наборы демонстрационного оборудования и учебно-наглядных пособий. Проекционное оборудование: Компьютер с выходом в локальную сеть и Интернет, электронным учебно-методическим материалам; к электронной информационнообразовательной среде, проектор, экран.

Компьютерный класс с ЭВМ: 12 рабочих мест с компьютерами, выходом в локальную сеть и Интернет, электронным учебно-методическим материалам; к электронной информационно-образовательной среде.

Программное обеспечение:

ОС Windows XP (подписка Microsoft Imagine Premium от 12.12.2016). Срок действия лицензии – бессрочно.

Open Office Org 4.1.3 (Свободно распространяемое ПО) КОМПАС 3D v.12 LT (Разрешена для обучения и ознакомления) KEB Combivis (Разрешена для обучения и ознакомления) 3S Software CoDeSys (Разрешена для обучения и ознакомления) NI Multisim 10.1 (Серийный № M72X87898) Franklin Software ProView (Разрешена для обучения и ознакомления) Загрузчик СУ-МК(Разрешена для обучения и ознакомления) Microsoft Visual Studio 2010 Ultimate (Контракт 142 от 16.11.2015) MATLAB R2009a (Лицензия 341083D-01 от 03.02.2008, сетевая лицензия) Microsoft Office Access 2007 (Контракт 142 от 16.11.2015) Ramus Educational (Разрешена для обучения и ознакомления) Owen Processor Manager (Свободно распространяемое ПО) GX IEC Developer 7.03 (Серийный № 923-420125508) GT Works 2 (Серийный № 970-279817410) AutoCAD 2010 – Русский (Серийный № 351-79545770, сетевая лицензия) Owen Logic (Свободно распространяемое ПО) ABBYY FineReader 11 Professional Edition (сетевая лицензия 4 рабочих станции) Foxit Reader Версия: 9.1.0.5096 (Свободно распространяемое ПО) WinDjView (свободно распространяемая) Peazip (свободно распространяемая) TRACE MODE 6 (для ознакомления и учебных целей) Adit Testdesk Microsoft Visio профессиональный 2010 (Контракт 142 от 16.11.2015)

#### **8. ОБЕСПЕЧЕНИЕ ОБРАЗОВАТЕЛЬНОГО ПРОЦЕССА ДЛЯ ЛИЦ С ОГРАНИЧЕННЫМИ ВОЗМОЖНОСТЯМИ ЗДОРОВЬЯ И ИНВАЛИДОВ**

для слепых и слабовидящих:

- лекции оформляются в виде электронного документа, доступного с помощью компьютера со специализированным программным обеспечением;

- письменные задания выполняются на компьютере со специализированным программным обеспечением, или могут быть заменены устным ответом;

- обеспечивается индивидуальное равномерное освещение не менее 300 люкс;

- для выполнения задания при необходимости предоставляется увеличивающее устройство; возможно также использование собственных увеличивающих устройств;

- письменные задания оформляются увеличенным шрифтом;

- экзамен и зачёт проводятся в устной форме или выполняются в письменной форме на компьютере.

для глухих и слабослышащих:

- лекции оформляются в виде электронного документа, либо предоставляется звукоусиливающая аппаратура индивидуального пользования;

- письменные задания выполняются на компьютере в письменной форме;

- экзамен и зачёт проводятся в письменной форме на компьютере; возможно проведение в форме тестирования.

для лиц с нарушениями опорно-двигательного аппарата:

- лекции оформляются в виде электронного документа, доступного с помощью компьютера со специализированным программным обеспечением;

- письменные задания выполняются на компьютере со специализированным программным обеспечением;

- экзамен и зачёт проводятся в устной форме или выполняются в письменной форме на компьютере.

При необходимости предусматривается увеличение времени для подготовки ответа.

Процедура проведения промежуточной аттестации для обучающихся устанавливается с учётом их индивидуальных психофизических особенностей. Промежуточная аттестация может проводиться в несколько этапов.

При проведении процедуры оценивания результатов обучения предусматривается использование технических средств, необходимых в связи с индивидуальными особенностями обучающихся. Эти средства могут быть предоставлены университетом, или могут использоваться собственные технические средства.

Проведение процедуры оценивания результатов обучения допускается с использованием дистанционных образовательных технологий.

Обеспечивается доступ к информационным и библиографическим ресурсам в сети Интернет для каждого обучающегося в формах, адаптированных к ограничениям их здоровья и восприятия информации:

- для слепых и слабовидящих:
- в печатной форме увеличенным шрифтом;
- в форме электронного документа;
- в форме аудиофайла.
	- для глухих и слабослышащих:
- в печатной форме;
- в форме электронного документа.
	- для обучающихся с нарушениями опорно-двигательного аппарата:
- в печатной форме;

- в форме электронного документа;

- в форме аудиофайла.

Учебные аудитории для всех видов контактной и самостоятельной работы, научная библиотека и иные помещения для обучения оснащены специальным оборудованием и учебными местами с техническими средствами обучения:

для слепых и слабовидящих:

- электронно-оптическое устройство доступа к информации для лиц с ОВЗ предназначено для чтения и просмотра изображений людьми с ослабленным зрением.

- специализированный программно-технический комплекс для слабовидящих. (аудитория 1- 203)

для глухих и слабослышащих:

 - автоматизированным рабочим местом для людей с нарушением слуха и слабослышащих;

- акустический усилитель и колонки;

- индивидуальные системы усиления звука

«ELEGANT-R» приемник 1-сторонней связи в диапазоне 863-865 МГц «ELEGANT-T» передатчик

«Easy speak» - индукционная петля в пластиковой оплетке для беспроводного подключения устройства к слуховому аппарату слабослышащего Микрофон петличный (863-865 МГц), Hengda Микрофон с оголовьем (863-865 МГц)

- групповые системы усиления звука

-Портативная установка беспроводной передачи информации .

- для обучающихся с нарушениями опорно-двигательного аппарата:
	- передвижными, регулируемыми эргономическими партами СИ-1;
	- компьютерной техникой со специальным программным обеспечением.

**Приложение 1**

# **ФОНД ОЦЕНОЧНЫХ СРЕДСТВ**

по дисциплине

## **Информационные технологии в электроэнергетике**

# **1. ПАСПОРТ ФОНДА ОЦЕНОЧНЫХ СРЕДСТВ**

Направление подготовки: 13.03.02 Электроэнергетика и электротехника Профиль Электрооборудование и электрохозяйство предприятий, организаций и учреждений Дисциплина: Информационные технологии в электроэнергетике

Форма промежуточной аттестации: зачет

Брянск 2023

## **2. ПЕРЕЧЕНЬ ФОРМИРУЕМЫХ КОМПЕТЕНЦИЙ И ЭТАПЫ ИХ ФОРМИРОВАНИЯ**

## *2.1. Компетенции, закрепленные за дисциплиной ОПОП ВО*

Изучение дисциплины «Информационные технологии в электроэнергетике» направлено на формировании следующих компетенций:

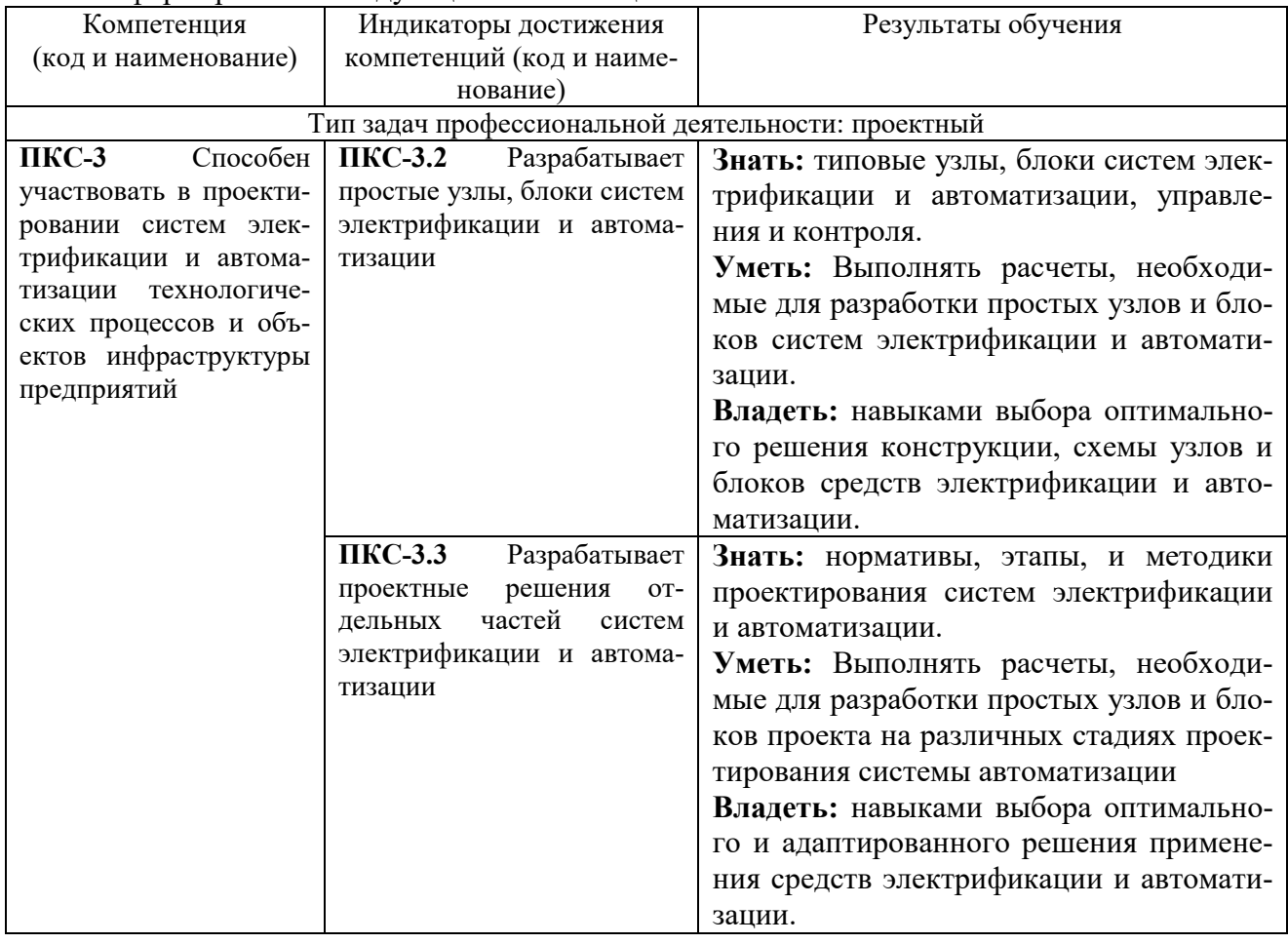

*2.2 Процесс формирования компетенций по дисциплине «Информационные технологии в электроэнергетике»* 

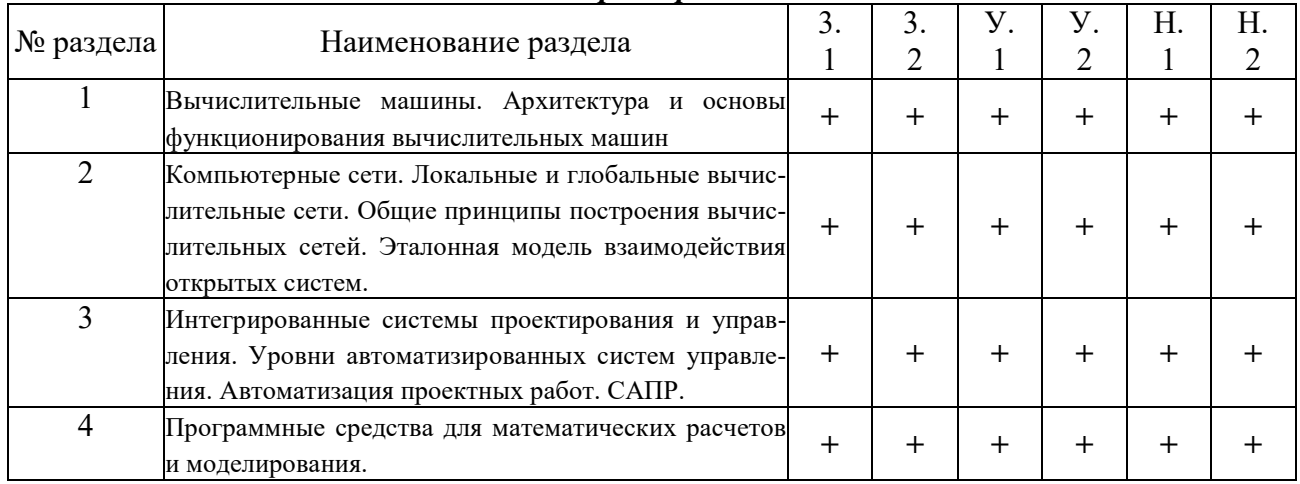

Сокращение: 3. - знание; У. - умение; Н. - навыки.

## *2.3 Структура компетенций по дисциплине «Информационные технологии*

#### *в электроэнергетике»*

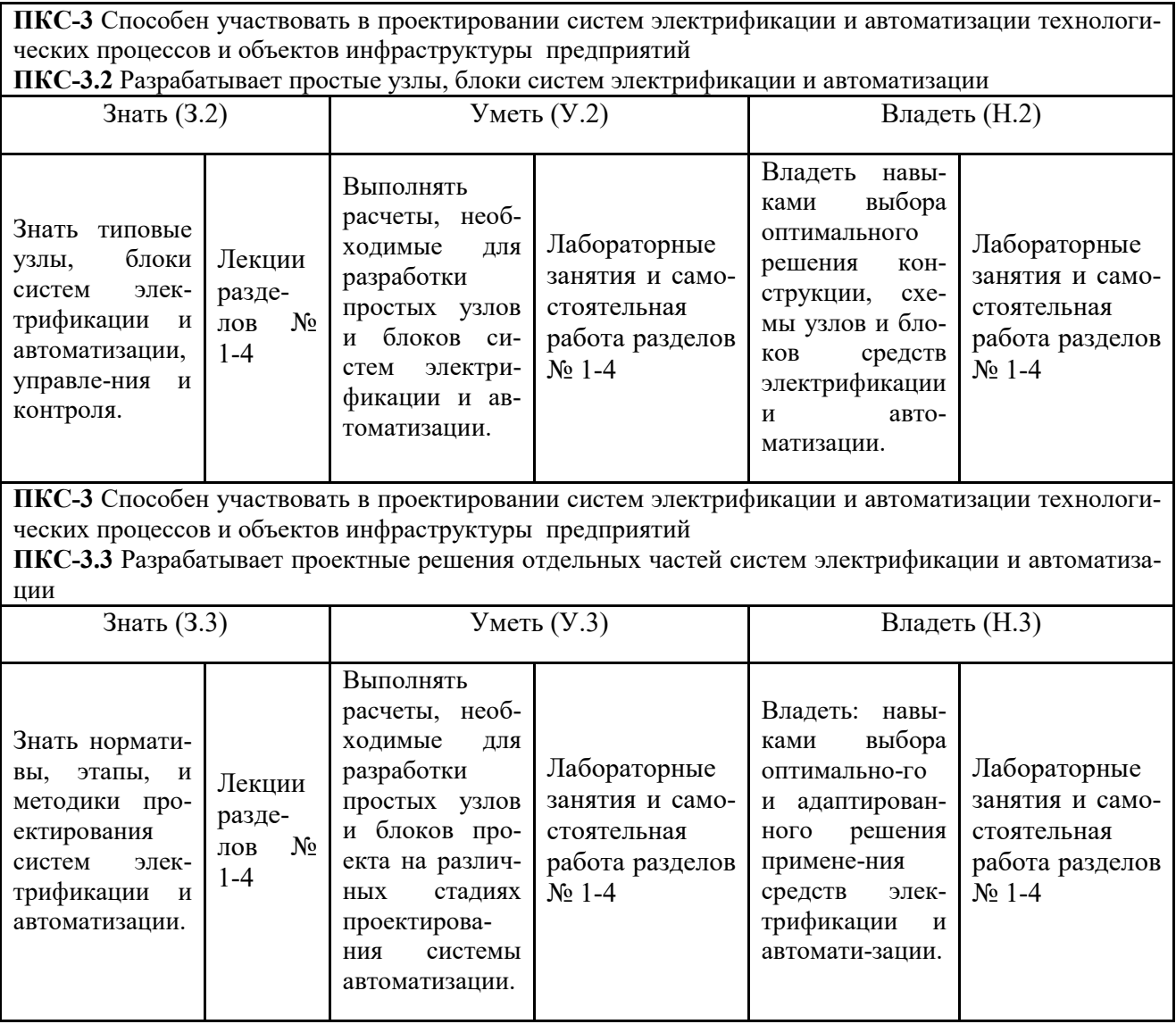

# **3. ПОКАЗАТЕЛИ, КРИТЕРИИ ОЦЕНКИ КОМПЕТЕНЦИЙ И ТИПОВЫЕ КОНТРОЛЬНЫЕ ЗАДАНИЯ**

## *3.1 Оценочные средства для проведения промежуточной аттестации по*

## *дисциплине «Информационные технологии в электроэнергетике»*

Карта оценочных средств промежуточной аттестации дисциплины, проводи-

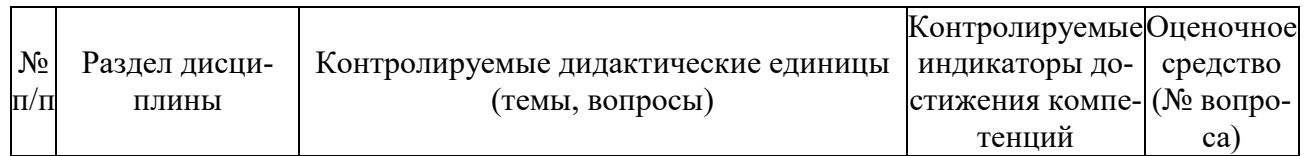

#### мой в форме зачета

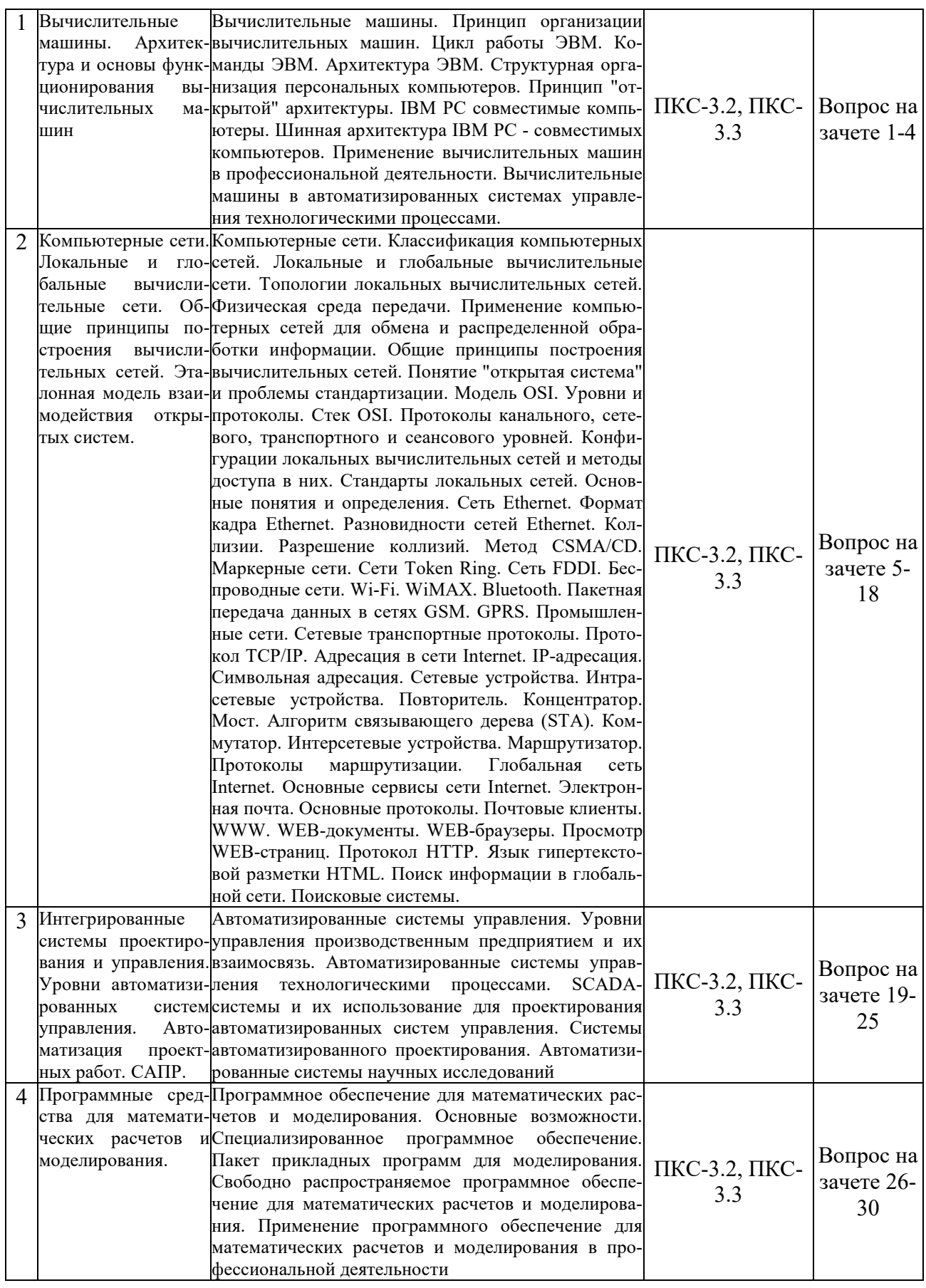

#### *Перечень вопросов к зачету по дисциплине «Информационные технологии в*

#### *электроэнергетике»*

- 1. Вычислительные машины и системы. Основные понятия, структура, классификация.
- 2. Принцип организации вычислительных машин. Архитектура ЭВМ.
- 3. Промышленные компьютеры, их конструктивные и функциональные отличия от персональных компьютеров
- 4. Программируемые логические контроллеры (ПЛК)
- 5. Телекоммуникационные вычислительные сети. Виды ТВС.
- 6. Локальные вычислительные сети. Топологии. Физическая среда передачи в ЛВС. Виды, характеристики.
- 7. Понятие "открытая система". Модель OSI. Уровни и протоколы модели OSI.
- 8. Разновидности сетей Ethernet. Метод CSMA/CD. Методика расчета конфигурации сетей Ethernet.
- 9. Маркерные сети. Сети Token Ring, FDDI.
- 10. Беспроводные сети (Wi-Fi, WiMAX, Bluetooth, GPRS).
- 11. Промышленные сети
- 12. Сетевое оборудование. Повторители, концентраторы.
- 13. Сетевое оборудование. Коммутаторы. Мосты.
- 14. Протоколы транспортного и сетевого уровней. Протокол TCP/IP. IP-адресация.
- 15. Адресация в сети Internet.
- 16. Маршрутизаторы. Принципы маршрутизации.
- 17. Основные сервисы Internet.
- 18. Поиск информации в глобальной сети. Поисковые системы, возможности поисковых систем.
- 19. Автоматизированные системы управления. Уровни управления производственным предприятием и их взаимосвязь.
- 20. Комплексная автоматизация производства.
- 21. Автоматизированные системы управления технологическими процессами.
- 22. SCADA-системы и их использование для проектирования автоматизированных систем управления.
- 23. Системы автоматизированного проектирования.
- 24. Автоматизированные системы научных исследований.
- 25. Системы автоматизированного проектирования технологических процессов.
- 26. Моделирование. Основные понятия. Классификация видов моделирования.
- 27. Математическое моделирование.
- 28. Компьютерное моделирование.
- 29. Пакет прикладных программ для решения задач технических вычислений MATLAB. Основные возможности.
- 30. Имитационное моделирование производственных процессов промышленных предприятий.

### *Критерии оценки компетенций*

Промежуточная аттестация студентов по дисциплине «Информационные технологии в электроэнергетике» проводится в соответствии с Уставом Университета, Положением о текущем контроле успеваемости и промежуточной аттестации студентов по программам ВО. Промежуточная аттестация по дисциплине «Информационные технологии в электроэнергетике» проводится в соответствии с рабочим учебным планом в форме зачета. Студенты допускается к зачету по дисциплине в случае выполнения им учебного плана по дисциплине: выполнения всех заданий, предусмотренных рабочей программой дисциплины.

*Знания, умения, навыки студента на зачете оцениваются оценками: «зачтено», «незачтено».* 

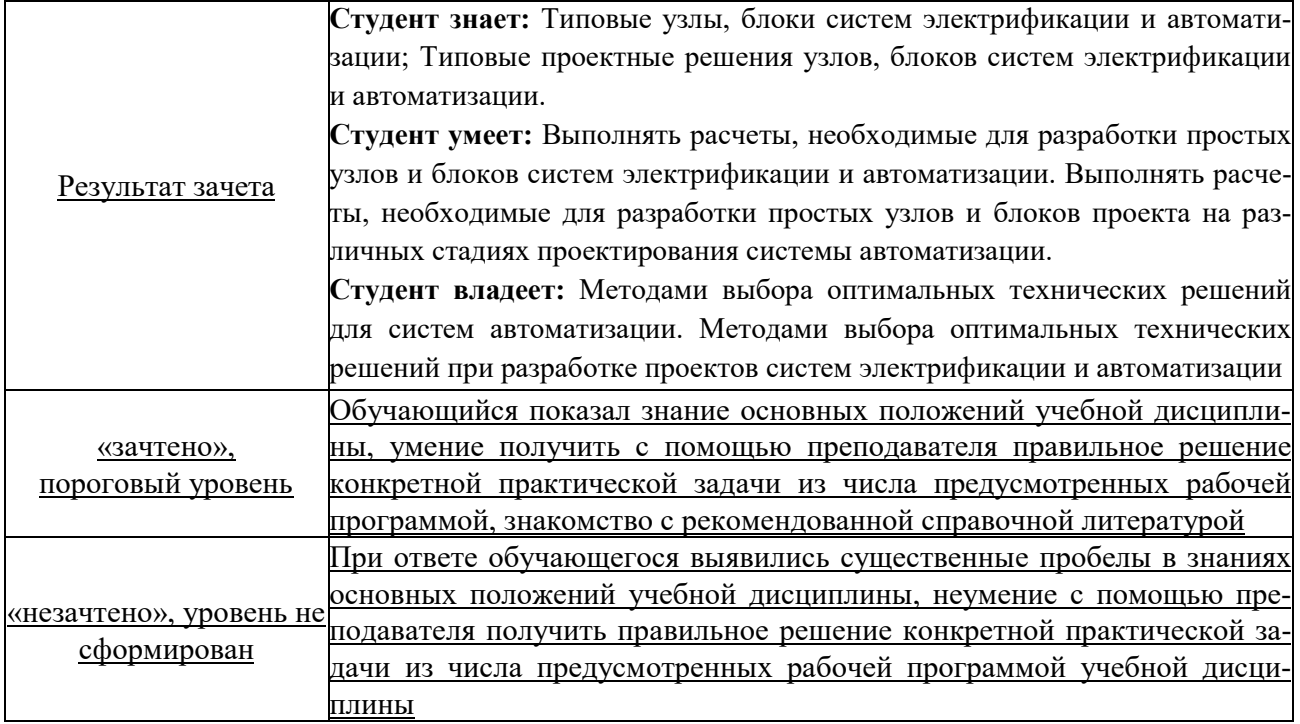

# **ТЕСТОВЫЕ ЗАДАНИЯ ДЛЯ ПРОМЕЖУТОЧНОЙ АТТЕСТАЦИИ И ТЕКУЩЕГО КОНТРОЛЯ ЗНАНИЙ СТУДЕНТОВ**

1. В развитии информационных технологий произошло следующее число революций:

 $\Box$ 

□ 3

□ 4

□ 5

2. Заражение компьютерными вирусами может произойти в процессе:

□ работы с файлами

□ форматирования дискеты

□ выключения компьютера

□ печати на принтере

3. Для проверки на вирус жесткого диска необходимо иметь:

□ защищенную программу

□ загрузочную программу

□ файл с антивирусной программой

□ флешку с антивирусной программой, защищенную от записи

4. Заражению компьютерными вирусами могут подвергнуться:

□ графические файлы

□ программы и документы

□ звуковые файлы

□ видеофайлы

5. Основные принципы работы новой информационной технологии:

□ интерактивный режим работы с пользователем

□ интегрированность с другими программами

□ взаимосвязь пользователя с компьютером

□ гибкость процессов изменения данных и постановок задач

□ использование поддержки экспертов

6. Классификация информационных технологий (ИТ) по способу применения средств и методов обработки данных включает:

□ базовую ИТ

□ общую ИТ

□ конкретную ИТ

□ специальную ИТ

□ глобальную ИТ

7. Инструментарий информационной технологии включает:

□ компьютер

□ компьютерный стол

□ программный продукт

□ несколько взаимосвязанных программных продуктов

□ книги

8. Примеры инструментария информационных технологий:

□ текстовый редактор

□ табличный редактор

□ графический редактор

□ система видеомонтажа

□ система управления базами данных

9. Электронная почта (e-mail) позволяет передавать…

□ только сообщения

□ только файлы

□ сообщения и приложенные файлы

□ видеоизображения

10. Базовым стеком протоколов в Internet является:

 $\Box$  HTTP

 $\Box$  HTML

 $\neg$  TCP

 $\neg$  TCP/IP

11. Компьютер, подключенный к Internet, обязательно имеет:

□ IP-адрес

□ Web-сервер

□ домашнюю web-страницу

□ доменное имя 12. Гиперссылки на web — странице могут обеспечить переход: □ только в пределах данной web – страницы □ только на web — страницы данного сервера □ на любую web — страницу данного региона □ на любую web — страницу любого сервера Интернет 13. Задан адрес электронной почты в сети Internet: user\_name@int.glasnet.ru. «Имя» владельца электронного адреса: □ int.glasnet.ru □ user\_name □ glasnet.ru □ ru 14. Браузеры являются: □ серверами Интернет □ антивирусными программами □ трансляторами языка программирования □ средством просмотра web-страниц 15. Web-страницы имеют расширение: □ \*.txt  $\Box$ \*.htm □ \*.doc □ \*.exe 16. В качестве гипертекстовых ссылок можно использовать: □ только слово □ только картинку □ любое слово или любую картинку □ слово, группу слов или картинку 17. Web-страница — это … □ документ специального формата, опубликованный в Internet □ документ, в котором хранится вся информация по сети □ документ, в котором хранится информация пользователя □ сводка меню программных продуктов 18. Домен — это … □ единица измерения информации □ часть адреса, определяющая адрес компьютера пользователя в сети □ название программы, для осуществления связи между компьютерами □ название устройства, осуществляющего связь между компьютерами 19. Задан адрес электронной почты в сети Интернет: user\_name@mtu-net.ru. «Имя» компьютера, на котором хранится почта: □ mtu-net.ru □ ru □ mtu-net □ user\_name 20. Гипертекст — это … □ очень большой текст □ текст, набранный на компьютере □ текст, в котором используется шрифт большого размера □ структурированный текст, в котором могут осуществляться переходы по выделенным меткам 21. HTML является: □ средством просмотра Web-страниц □ транслятором языка программирования □ сервером Интернет □ средством создания Web-страниц 22. Классификация компьютерных сетей по занимаемой территории включает: □ корпоративные □ локальные □ региональные □ глобальные 23. К характеристикам компьютерной сети относятся следующие высказывания: □ несколько компьютеров, используемых для схожих операций  $\Box$  группа компьютеров, соединенных с помощью специальной аппаратуры + □ обязательное наличие сервера

□ возможен обмен данными между любыми компьютерами

□ компьютеры должны соединяться непосредственно друг с другом

24. К топологиям локальных сетей относятся:

□ «звезда»

□ «кольцо»

□ «шина»

□ «круг»

□ смешанная

25. К достоинствам топологии типа «кольцо» относятся:

□ самая малая общая длина физической среды

□ простота организации и реализации

□ самая высокая пропускная способность

□ рабочие станции могут быть недорогими

□ выход из строя одного компьютера не влияет на работу сети

26. К достоинствам топологии типа «шина» относятся:

□ самая малая общая длина физической среды

□ простота организации и реализации

□ самая высокая пропускная способность

□ рабочие станции могут быть недорогими

□ выход из строя одного компьютера не влияет на работу сети

27. К достоинствам топологии типа «кольцо» относятся:

□ небольшая общая длина физической среды

□ простота организации подтверждения о получении сообщения

□ самая высокая пропускная способность

□ рабочие станции могут быть недорогими

□ выход из строя одного компьютера не влияет на работу сети

28. В сети Internet приняты следующие системы адресации:

□ система русских имен

□ система доменных имен

□ IP-адресация

□ UP-адресация

□ система греческих имен

29. Каждая поисковая система содержит:

□ поисковый сервер

□ информационный сервер

□ администратора

□ базу данных

□ рабочую станцию